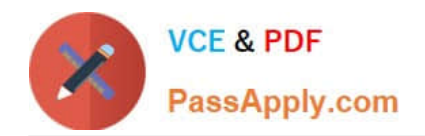

# **SPLK-1002Q&As**

Splunk Core Certified Power User

# **Pass Splunk SPLK-1002 Exam with 100% Guarantee**

Free Download Real Questions & Answers **PDF** and **VCE** file from:

**https://www.passapply.com/splk-1002.html**

100% Passing Guarantee 100% Money Back Assurance

Following Questions and Answers are all new published by Splunk Official Exam Center

**C** Instant Download After Purchase

- **83 100% Money Back Guarantee**
- 365 Days Free Update
- 800,000+ Satisfied Customers  $\epsilon$  of

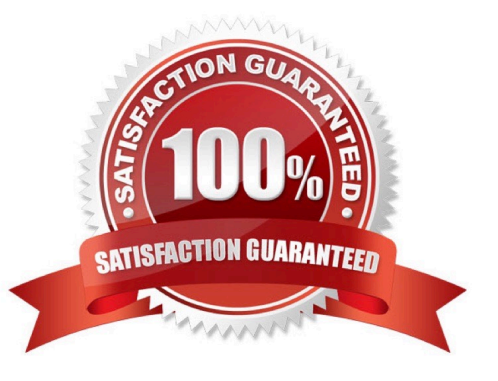

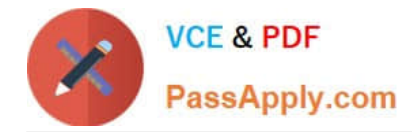

#### **QUESTION 1**

Which of the following statements about tags is true? (select all that apply.)

- A. Tags are case-insensitive.
- B. Tags are based on field/vale pairs.
- C. Tags categorize events based on a search.
- D. Tags are designed to make data more understandable.

#### Correct Answer: BD

Explanation: The following statements about tags are true: tags are based on field/value pairs and tags categorize events based on a search. Tags are custom labels that can be applied to fields or field values to provide additional context or meaning for your data. Tags can be used to filter or analyze your data based on common concepts or themes. Tags can be created by using various methods, such as search commands, configuration files, user interfaces, etc. Some of the characteristics of tags are: Tags are based on field/value pairs: This means that tags are associated with a specific field name and a specific field value. For example, you can create a tag called "alert" for the field name "status" and the field value "critical". This means that only events that have status=critical will have the "alert" tag applied to them. Tags categorize events based on a search: This means that tags are defined by a search string that matches the events that you want to tag. For example, you can create a tag called "web" for the search string sourcetype=access\_combined. This means that only events that match the search string sourcetype=access\_combined will have the "web" tag applied to them. The following statements about tags are false: tags are case-insensitive and tags are designed to make data more understandable. Tags are case-sensitive and tags are designed to make data more searchable. Tags are case-sensitive: This means that tags must match the exact case of the field name and field value that they are associated with. For example, if you create a tag called "alert" for the field name "status" and the field value "critical", it will not apply to events that have status=CRITICAL or Status=critical. Tags are designed to make data more searchable: This means that tags can help you find relevant events or patterns in your data by using common concepts or themes. For example, if you create a tag called "web" for the search string sourcetype=access\_combined, you can use tag=web to find all events related to web activity.

## **QUESTION 2**

The time range specified for a historical search defines the \_\_\_\_\_\_\_\_\_\_\_\_\_\_\_\_.------- questionable on ans

- A. Amount of data shown on the timeline as data streams in
- B. Amount of data fetched from index matching that time range
- C. Time range for the static results

#### Correct Answer: B

Explanation: The time range specified for a historical search defines the amount of data fetched from the index matching that time range2. A historical search is a search that runs over a fixed period of time in the past2. When you run a historical search, Splunk searches the index for events that match your search string and fall within the specified time range2. Therefore, option B is correct, while options A and C are incorrect because they are not what the time range defines for a historical search.

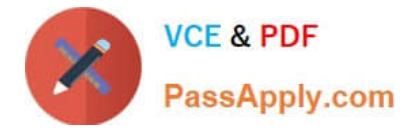

# **QUESTION 3**

When using a field value variable with a Workflow Action, which punctuation mark will escape the data

 $A^*$ 

- B. !
- $C.$  ^

D. #

Correct Answer: B

Explanation: When using a field value variable with a Workflow Action, the exclamation mark (!) will escape the data. A Workflow Action is a custom action that performs a task when you click on a field value in your search results. A Workflow Action can be configured with various options, such as label name, base URL, URI parameters, post arguments, app context, etc. A field value variable is a placeholder for the field value that will be used to replace the variable in the URL or post argument of the Workflow Action. A field value variable is written as fieldname, where field\_name is the name of the field whose value will be used. However, if the field value contains special characters that need to be escaped, such as spaces, commas, etc., you can use the exclamation mark (!) before and after the field value variable to escape the data. For example, if you have a field value variable host, you can write it as !\$host! to escape any special characters in the host field value. Therefore, option B is the correct answer.

## **QUESTION 4**

If a search returns \_\_\_\_\_\_\_\_\_\_\_\_\_\_\_ it can be viewed as a chart.

- A. timestamps
- B. statistics
- C. events
- D. keywords

Correct Answer: B

Explanation: If a search returns statistics, it can be viewed as a chart2. Statistics are tabular data that show the relationship between two or more fields2. You can create statistics by using commands such as stats, chart or timechart2. You can view statistics as a chart by selecting the Visualization tab in the Search app and choosing a chart type such as column, line or pie2. Therefore, option B is correct, while options A, C and D are incorrect because they are not types of data that can be viewed as a chart.

#### **QUESTION 5**

When performing a regular expression (regex) field extraction using the Field Extractor (FX), what happens when the require option is used?

- A. The regex can no longer be edited.
- B. The field being extracted will be required for all future events.

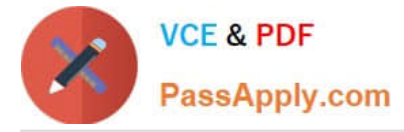

- C. The events without the required field will not display in searches.
- D. Only events with the required string will be included in the extraction.

Correct Answer: D

Explanation: The Field Extractor (FX) allows you to use regular expressions (regex) to extract fields from your events using a graphical interface or by manually editing the regex2. When you use the FX to perform a regex field extraction, you can use the require option to specify a string that must be present in an event for it to be included in the extraction2. This way, you can filter out events that do not contain the required string and focus on the events that are relevant for your extraction2. Therefore, option D is correct, while options A, B and C are incorrect.

[SPLK-1002 VCE Dumps](https://www.passapply.com/splk-1002.html) [SPLK-1002 Practice Test](https://www.passapply.com/splk-1002.html) [SPLK-1002 Braindumps](https://www.passapply.com/splk-1002.html)